<span id="page-0-0"></span>This call removes a subdirectory from the specified disk.

#### **Syntax**

DosRmDir (DirName, Reserved)

### **Parameters**

;DirName (PSZ) - input : Address of the fully qualified path name of the subdirectory being removed. ;Reserved (ULONG) - input : Reserved must be set to zero.

#### **Return Code**

rc (USHORT) - return Return code descriptions are: \* 0 NO\_ERROR \* 2 ERROR\_FILE\_NOT\_FOUND \* 3 ERROR\_PATH\_NOT\_FOUND \* 5 ERROR\_ACCESS\_DENIED \* 16 ERROR\_CURRENT\_DIRECTORY \* 26 ERROR\_NOT\_DOS\_DISK \* 87 ERROR\_INVALID\_PARAMETER \* 108 ERROR\_DRIVE\_LOCKED \* 206 ERROR\_FILENAME\_EXCED\_RANGE

#### **Remarks**

The subdirectory must be empty, which means it cannot contain hidden files or directory entries other than the "." and ".." entries. Files can be deleted with [DosDelete](http://osfree.org/doku/doku.php?id=en:docs:fapi:dosdelete).

The root directory and current directory cannot be removed.

#### **Example Code**

## **C Binding**

<PRE> #define INCL\_DOSFILEMGR

USHORT rc = DosRmDir(DirName, Reserved);

PSZ DirName; /\* Directory name string \*/ ULONG 0; /\* Reserved (must be zero) \*/

USHORT rc; /\* return code \*/ </PRE>

## **MASM Binding**

<PRE> EXTRN DosRmDir:FAR INCL\_DOSFILEMGR EQU 1

PUSH@ ASCIIZ DirName ;Directory name string PUSH DWORD 0 ;Reserved (must be zero) CALL DosRmDir

Returns WORD </PRE>

# **Note**

Text based on<http://www.edm2.com/index.php/DosRmDir>

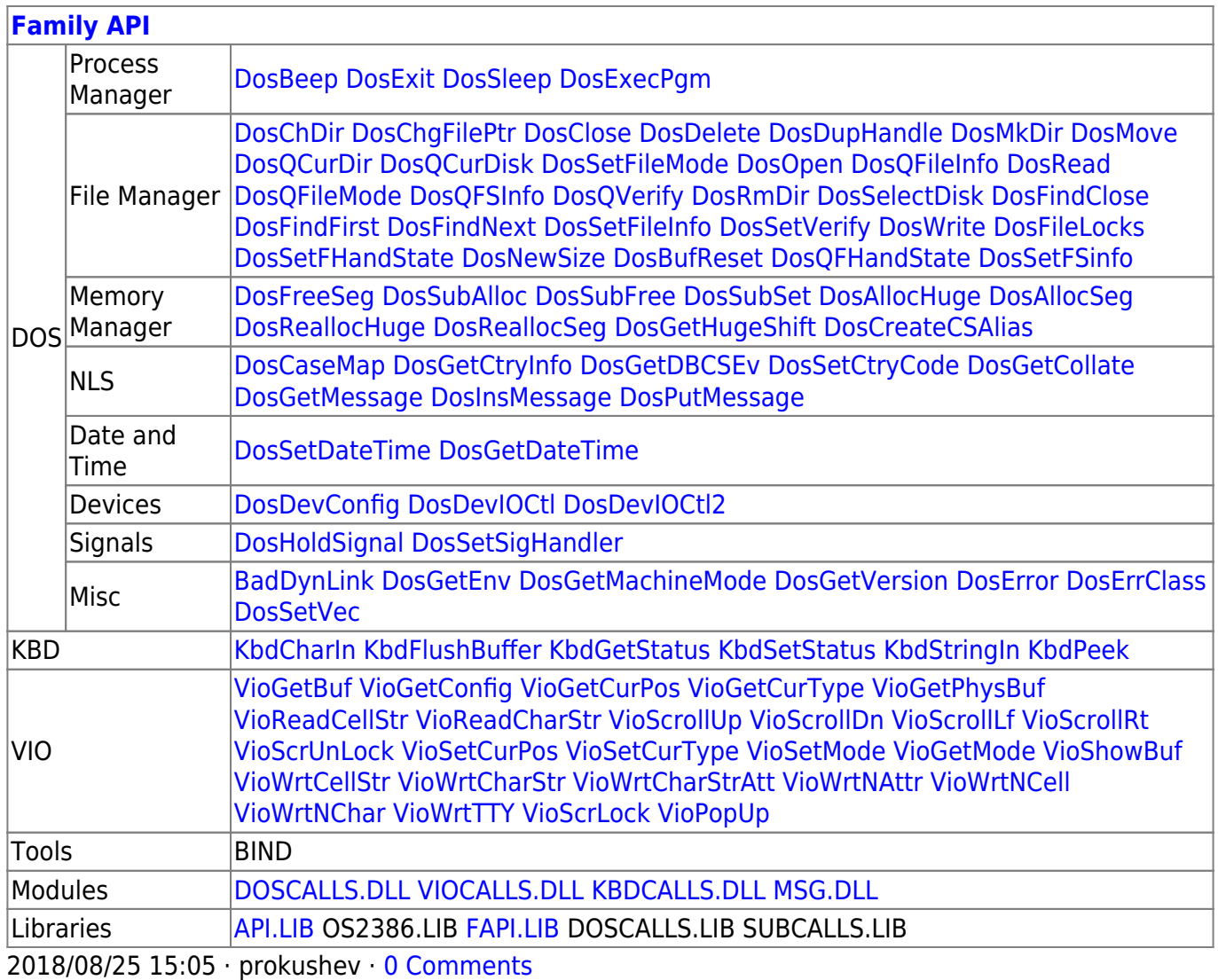

From: <http://osfree.org/doku/>- **osFree wiki**

Permanent link: **<http://osfree.org/doku/doku.php?id=en:docs:fapi:dosrmdir&rev=1535546534>**

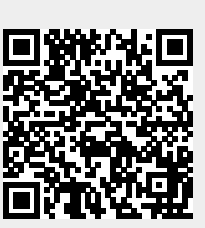

Last update: **2018/08/29 12:42**